## **PLP 2.0 - Juntas**

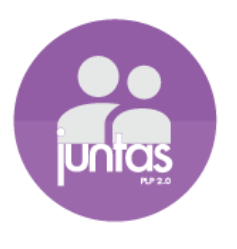

**Aplicativo para celular com sistema IOS, desenvolvido pelas organizações não governamentais Geledés Instituto da Mulher Negra, de São Paulo e Themis Gênero e Justiça, de Porto Alegre O download do mesmo pode ser feito através do site [www.plp20.org.br](http://www.plp20.org.br/) ou diretamente na Google Play/Play Store no próprio celular.**

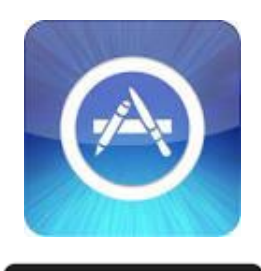

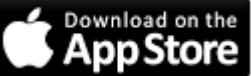

Na tela de instalação será questionado se a usuária do aplicativo possui medida protetiva, mesmo que esta já tenha sido concedida selecionar "não", informando na tela subseqüente o seu nome e o número do celular em que o aplicativo está sendo instalado.

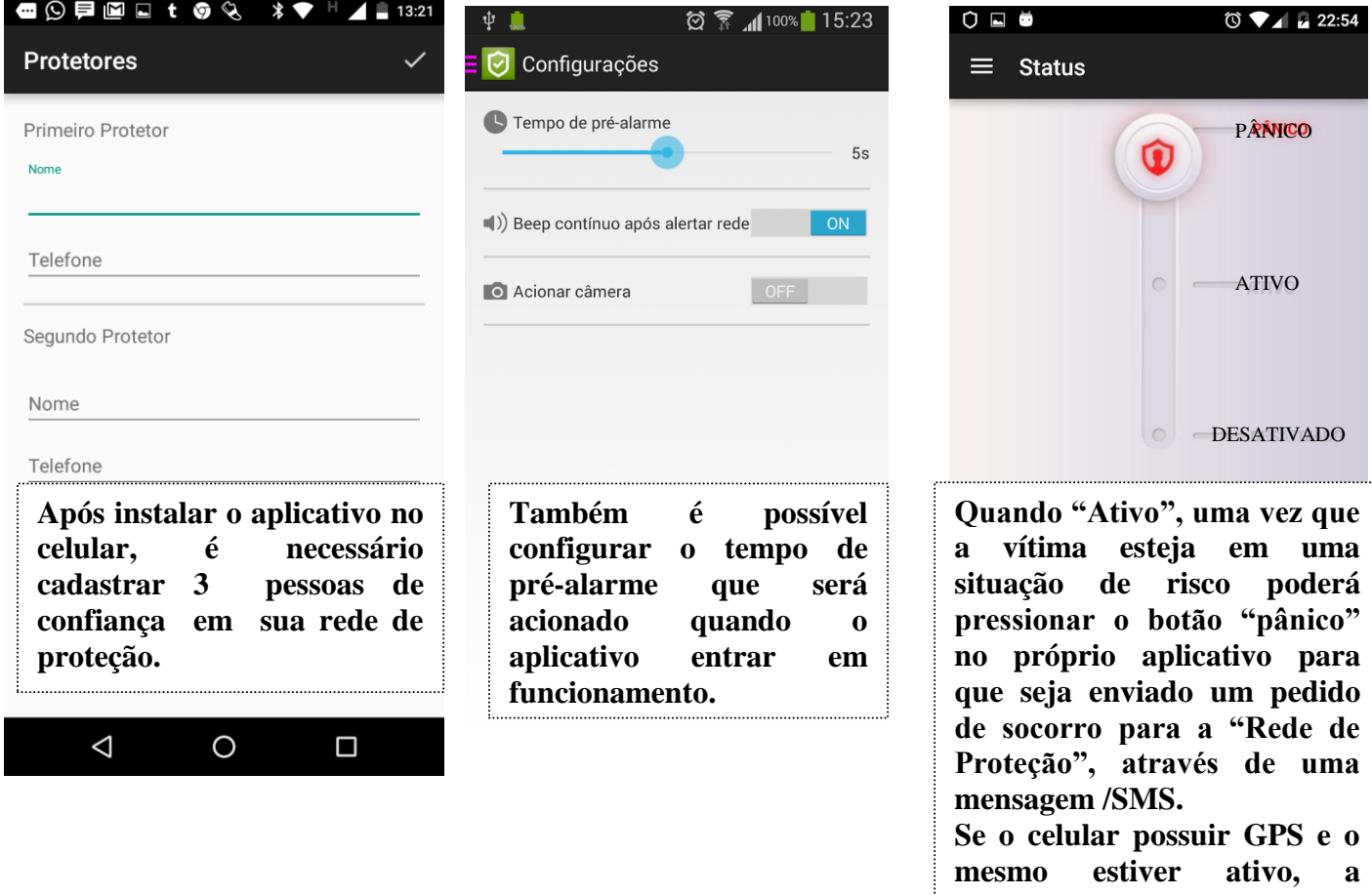

**mensagem também informará a localização da vítima.**